# Package 'LOST'

July 4, 2024

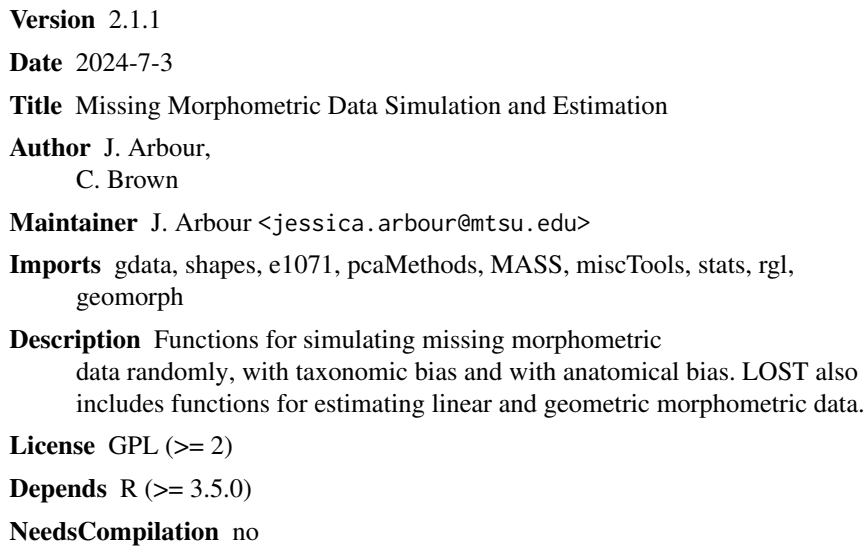

Repository CRAN

Date/Publication 2024-07-04 02:20:02 UTC

# **Contents**

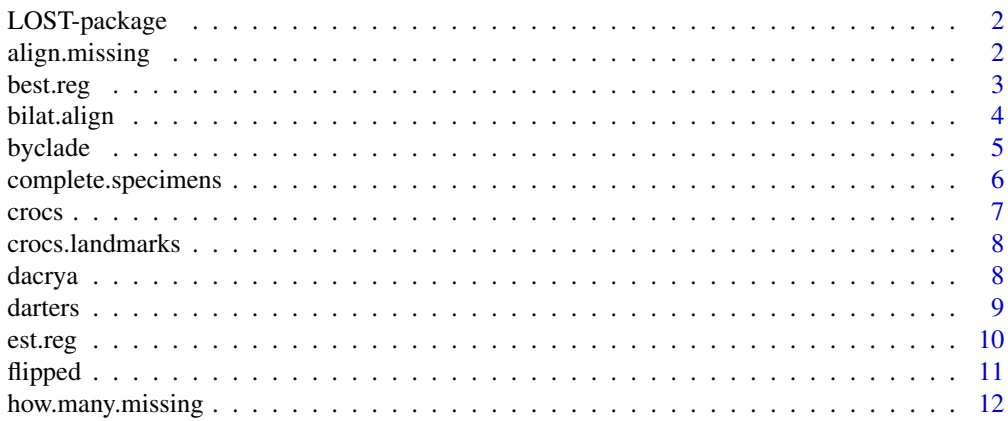

# <span id="page-1-0"></span>2 align.missing align.missing

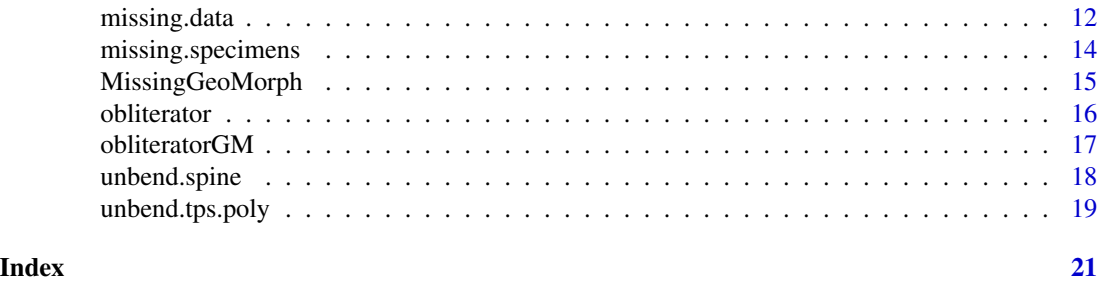

LOST-package *Missing morphometric data simulation and estimation*

# Description

LOST includes functions for simulating missing morphometric data randomly, with taxonomic bias and with anatomical bias as described by Brown et al. 2012. This package also includes functions for estimating missing morphometric data based on regression analysis and a function for checking the percentage of missing data in a matrix.

# Author(s)

J. Arbour and C. Brown

Maintainer: jessica.arbour@mtsu.edu

# References

Arbour, J. and Brown, C. 2014. Incomplete specimens in Geometric Morphometric Analyses. *Methods in Ecology and Evolution*

Brown, C., Arbour, J. and Jackson, D. 2012. Testing of the Effect of Missing Data Estimation and Distribution in Morphometric Multivariate Data Analyses. *Systematic Biology* 61(6):941-954.

<span id="page-1-1"></span>align.missing *Procrustes superimposition of landmark datasets with some missing values*

# Description

This function carries out a generalized procrustes superimposition on all fully complete specimens and produces a consensus configuration (using "Shapes" procGPA). Each incomplete specimen is then individually rotated and aligned with the consensus configuration based on any landmarks are available (using "Shapes" procOPA). Data is returned superimposed.

#### Usage

align.missing(X)

#### <span id="page-2-0"></span>best.reg 3

#### Arguments

 $X \sim An \, 1 \, X \, 2 \, (or \, 3) \, X \, n$  array of coordinate data, where n is the number of specimens and l is the number of landmarks.

# Value

Returns An l X 2 (or 3) X n array of coordinate data

# Author(s)

J. Arbour

# References

Arbour, J. and Brown, C. 2014. Incomplete specimens in Geometric Morphometric Analyses. *Methods in Ecology and Evolution* 5(1):16-26.

#### See Also

[MissingGeoMorph](#page-14-1)

# Examples

data(dacrya)

```
## make some specimens incomplete
dac.miss<-missing.data(dacrya,remsp=0.2,land.vec=c(1,2,3,4,5,6))
```
## align all specimens dac.aligned<-align.missing(dac.miss)

<span id="page-2-1"></span>best.reg *Estimate missing morphometric data with a highly correlated variable*

# Description

Estimates missing morphometric using regression on the most highly correlated morphological variable available

# Usage

best.reg(x)

#### Arguments

x A n X m matrix of morphometric data with n specimens and m variables, containing some percentage of missing values input as NA

# <span id="page-3-0"></span>Value

Returns a n X m matrix containing both the original morphometric values as well as estimates for all previously missing values.

# Author(s)

J. Arbour and C. Brown

# References

Brown, C., Arbour, J. and Jackson, D. 2012. Testing of the Effect of Missing Data Estimation and Distribution in Morphometric Multivariate Data Analyses. *Systematic Biology* 61(6):941-954.

# See Also

[est.reg](#page-9-1)

<span id="page-3-1"></span>bilat.align *Align a bilterally symmetric landmark configuration with a plane*

# Description

Aligns a bilaterally symmetric landmark dataset to a specific plane by minimized the sum of squared distances of one coordinate (x, y or z). Useful for averaging bilateral landmarks or in preparation for correcting for artifacts like bending.

# Usage

bilat.align(coords, land.pairs, average = TRUE, restricted = NULL)

# Arguments

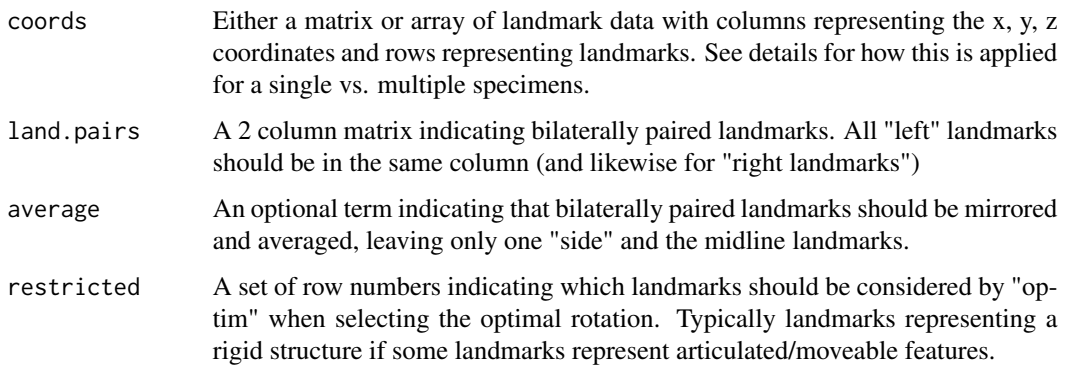

#### <span id="page-4-0"></span>byclade 5 and 5 and 5 and 5 and 5 and 5 and 5 and 5 and 5 and 5 and 5 and 5 and 5 and 5 and 5 and 5 and 5 and 5 and 5 and 5 and 5 and 5 and 5 and 5 and 5 and 5 and 5 and 5 and 5 and 5 and 5 and 5 and 5 and 5 and 5 and 5 an

#### Details

If a matrix for a single specimen's landmarks is provided this is aligned to a plane, if an array of multiple specimens is provided, these should be previously aligned with Procrustes superimposition, and the entire configuration is optimized with a single rotation applied to all specimens. SS are minimized across the third axis (coords[,3] or coords[,3,]).

# Value

A matrix or array giving the rotated landmark configuration

#### Author(s)

J.H. Arbour

# References

Arbour,J.H. In Prep. Get Unbent! R Tools for the removal of arching and bending of fish specimens in geometric morphometric shape analysis

#### See Also

[unbend.spine](#page-17-1), [unbend.tps.poly](#page-18-1)

#### Examples

```
library(rgl)
data(darters)
## align darter configuration by head landmarks (restricted)
aligned<-bilat.align(darters$coords[,,1],
darters$land.pairs,average=FALSE,darters$restricted)
```
plot3d(aligned, aspect=FALSE)

<span id="page-4-1"></span>byclade *Simulate missing morphometric data with taxonomic bias*

# Description

This function simulates higher frequency of missing data points in groups that are less numerically well represented in the whole sample, relative to other group. These groups may represent taxa (as used in Brown et al., 2012), but may also represent any other group of interest (e.g. populations, trials, subsamples, etc.). From a morphometric dataset, this function first selects a number of specimens to have data points removed from at random. A vector containing the number of measurements to remove from each specimen is sorted into descending order. Specimens are then sampled without replacement with a probability relative to the sum of the entire sample sizes divided by the number of specimens its respective group. The order the specimens are sampled determines the number of data points to be removed (i.e. the first to be sampled has the most removed). A complete mathematical description may be found in Brown et al. (2012).

#### <span id="page-5-0"></span>Usage

byclade(x, remperc , groups)

# Arguments

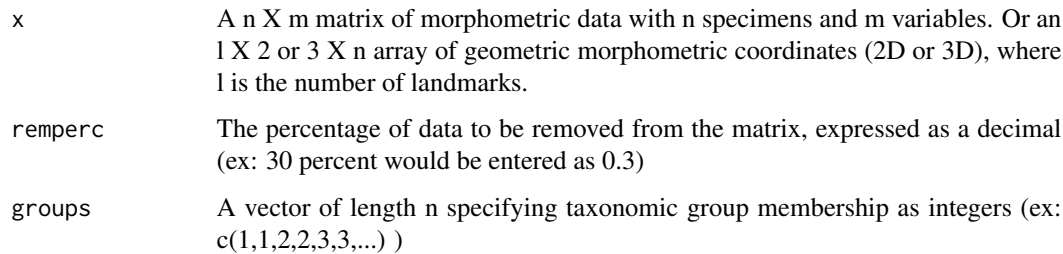

# Value

returns a matrix or array (depending on input) of morphometric data with missing variables input as 'NA'

# Author(s)

J. Arbour and C. Brown

# References

Brown, C., Arbour, J. and Jackson, D. 2012. Testing of the Effect of Missing Data Estimation and Distribution in Morphometric Multivariate Data Analyses. *Systematic Biology* 61(6):941-954.

# See Also

[missing.data](#page-11-1),[obliterator](#page-15-1)

complete.specimens *Remove incomplete specimens from a landmark dataset*

# Description

This function takes a dataset containing both complete and incomplete specimens and removes all incomplete specimens.

#### Usage

complete.specimens(dataset, nlandmarks)

#### <span id="page-6-0"></span>crocs and the crocs of the crock of the crock of the crock of the crock of the crock of the crock of the crock

# **Arguments**

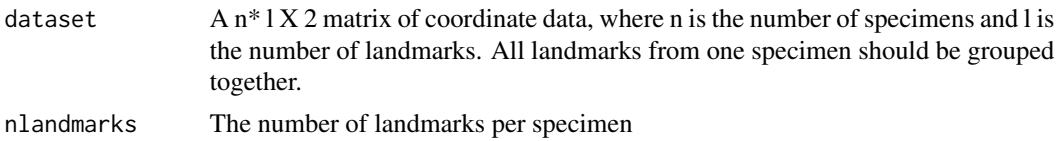

#### Value

Returns an  $c * 1X 2$  matrix of landmark data, where c is the number of complete specimens and l is the number of landmarks.

# Author(s)

J. Arbour

# References

Arbour, J. and Brown, C. *In Press*. Incomplete specimens in Geometric Morphometric Analyses. *Methods in Ecology and Evolution*

# See Also

[align.missing](#page-1-1), [MissingGeoMorph](#page-14-1)

<span id="page-6-1"></span>crocs *Crocodile morphometrics*

#### Description

A linear morphometric dataset featuring 23 cranial measurements from 223 specimens representing 21 crocodilian species.

#### Usage

data(crocs)

# Format

A n X m dataframe, where n is the number of specimens and m is the number of variables.

# Source

http://datadryad.org/resource/doi:10.5061/dryad.m01st7p0

#### References

Brown, C., Arbour, J. and Jackson, D. 2012. Testing of the Effect of Missing Data Estimation and Distribution in Morphometric Multivariate Data Analyses. *Systematic Biology* 61(6):941-954.

# <span id="page-7-0"></span>See Also

[obliterator](#page-15-1), [byclade](#page-4-1),[missing.data](#page-11-1),[crocs.landmarks](#page-7-1)

<span id="page-7-1"></span>crocs.landmarks *Coordinate data for a crocodilian reference skull*

# Description

Landmark data for the measurements points on a reference crocodilian skull, for use with the [obliterator](#page-15-1) function

#### Usage

data(crocs.landmarks)

#### Format

A 6 X m dataframe in which each column gives the start and end points for each cranial measurement in the crocs dataset, from a single reference specimen. 3D Coordinates are listed as x1, x2, y1, y2, z1, z2 in each column.

#### Source

Brown, C., Arbour, J. and Jackson, D. 2012. Testing of the Effect of Missing Data Estimation and Distribution in Morphometric Multivariate Data Analyses. *Systematic Biology* 61(6):941-954.

#### See Also

[obliterator](#page-15-1), [byclade](#page-4-1),[missing.data](#page-11-1),[crocs](#page-6-1)

dacrya *Landmark data from* Guianacara dacrya

# Description

Sixteen landmarks taken from the lateral profile of 73 specimens from the Essequibo and rio Branco drainages, used in the description of *Guianacara dacrya*

# Usage

```
data(dacrya)
```
# Format

A 16 X 2 X 73 array of geometric morphometric coordinates

#### <span id="page-8-0"></span>darters **9**

## Source

Arbour, J. and Lopez-Fernandez, H. 2011. *Guiancara dacrya*, a new species from the rio Branco and Essequibo River drainages of the Guiana Shield (Perciformes: Cichlidae). *Neotropical Ichthyology* 9:87-96.

#### See Also

[align.missing](#page-1-1), [MissingGeoMorph](#page-14-1)

darters *Darter landmarks*

#### Description

A 3D landmark dataset from 30 species of darter fishes (Etheostomatinae; Percidae)

#### Usage

data("darters")

# Format

The format is: List of 6 \$ coords : num [1:220, 1:3, 1:30] -1.458 -0.489 -0.037 1.705 0.959 ... .. attr(\*, "dimnames")=List of 3 .. ..\$ : NULL .. ..\$ : NULL .. ..\$ : chr [1:30] "Etheostoma\_caeruleum\_mtsu5\_58mmsl.stl" "Ammocrypta\_beanii\_ummz242736\_43mm.stl" "Ammocrypta\_clara\_ummz148570\_42.23mm.stl" "Crystallaria\_asprella\_Ummz211889\_60mmSL.stl" ... \$ land.pairs:'data.frame': 101 obs. of 2 variables: ..\$ left : int [1:101] 1 3 5 7 9 11 13 15 17 19 ... ..\$ right: int [1:101] 2 4 6 8 10 12 14 16 18 20 ... \$ sliders :'data.frame': 32 obs. of 3 variables: ..\$ start: int [1:32] 22 23 24 25 26 27 28 29 31 32 ... ..\$ slide: int [1:32] 23 24 25 26 27 28 29 30 32 33 ... ..\$ end : int [1:32] 24 25 26 27 28 29 30 31 33 34 ... \$ surface :'data.frame': 144 obs. of 1 variable: ..\$ surface: int [1:144] 60 61 62 63 64 65 66 68 69 70 ... \$ restricted: int [1:58] 1 2 3 4 5 6 7 8 9 10 ... \$ reference : num [1:11] 22 99 180 15 16 63 176 81 178 11 ...

#### Details

Includes landmark coordinates (coords), a matrix indicating bilaterally paired landmarks (land.pairs), curve sliders (sliders), surface sliders (surface), rows of head landmarks (restricted) and landmarks approximating the spine/long axis (reference).

#### Source

Arbour,J.H. In Prep. Get Unbent! R Tools for the removal of arching and bending of fish specimens in geometric morphometric shape analysis

#### References

Arbour,J.H. In Prep. Get Unbent! R Tools for the removal of arching and bending of fish specimens in geometric morphometric shape analysis

10 est.reg

# See Also

[unbend.spine](#page-17-1),[bilat.align](#page-3-1),[unbend.tps.poly](#page-18-1)

# Examples

data(darters) library(rgl) plot3d(darters\$coords[,,1], aspect=FALSE)

<span id="page-9-1"></span>est.reg *A-priori size regression for missing data estimation*

# Description

Estimates missing data using regression on a designated size variable. Any values of the size variable missing are estimated with the variable best correlated with size.

#### Usage

est.reg(x, col\_indep)

# Arguments

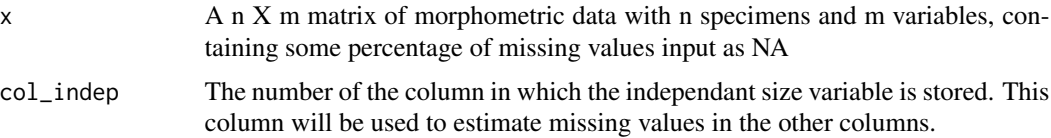

# Value

Returns a n X m matrix containing both the original morphometric values as well as estimates for all previously missing values.

# Author(s)

J. Arbour and C. Brown

#### References

Brown, C., Arbour, J. and Jackson, D. 2012. Testing of the Effect of Missing Data Estimation and Distribution in Morphometric Multivariate Data Analyses. *Systematic Biology* 61(6):941-954.

# See Also

[best.reg](#page-2-1)

<span id="page-9-0"></span>

<span id="page-10-0"></span>This function carries out reflected relabelling to estimate missing geometric morphometric landmarks using bilateral symmetry following Gunz et al 2009.

A set of 3D landmarks are mirrored and aligned with the original data (using procOPA from package "shapes"). Missing landmarks are interpolated from the mirrored specimen.

# Usage

```
flipped(specimen, land.pairs, show.plot = FALSE, axis = 1)
```
# Arguments

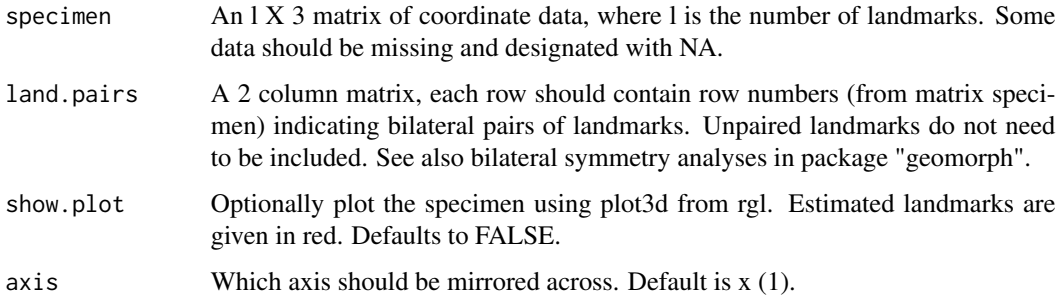

# Value

Returns a l X 3 matrix of landmarks.

#### Author(s)

J. Arbour

#### References

Gunz P., Mitteroecker P., Neubauer S., Weber G., Bookstein F. 2009. Principles for the virtual reconstruction of hominin crania. Journal of Human Evolution 57:48-62.

# See Also

[MissingGeoMorph](#page-14-1)

<span id="page-11-0"></span>

Calculates the percentage of morphometric data points that have been replaced with 'NA' by functions such as [missing.data](#page-11-1), [byclade](#page-4-1) or [obliterator](#page-15-1) from LOST. Used to verify the amount of missing data inputted into complete morphometric matrices.

#### Usage

how.many.missing(x)

# Arguments

x A n X m matrix of morphometric data with n specimens and m variables, or a or l X 2(or 3) array of geometric morphometric data containing some percentage of missing data

#### Value

Returns the percentage (as a decimal) of missing data points present in x

#### Author(s)

J. Arbour and C. Brown

# References

Brown, C., Arbour, J. and Jackson, D. 2012. Testing of the Effect of Missing Data Estimation and Distribution in Morphometric Multivariate Data Analyses. *Systematic Biology* 61(6):941-954.

# See Also

[missing.data](#page-11-1)

<span id="page-11-1"></span>missing.data *Randomly input missing data points*

#### Description

Randomly replaces a set percentage of data points in a matrix of morphometric measurements with NA to simulate missing data. This is function RMD from Brown et al (2012). The amount of missing data can be chosen as an overall percentage of data (simple morphometric data) or specimens and can be constrained to a set of landmarks (for landmarks).

# <span id="page-12-0"></span>missing.data 13

# Usage

```
missing.data(x, remperc, remsp = NULL, land.vec = NULL, land.identity = NULL)
```
# Arguments

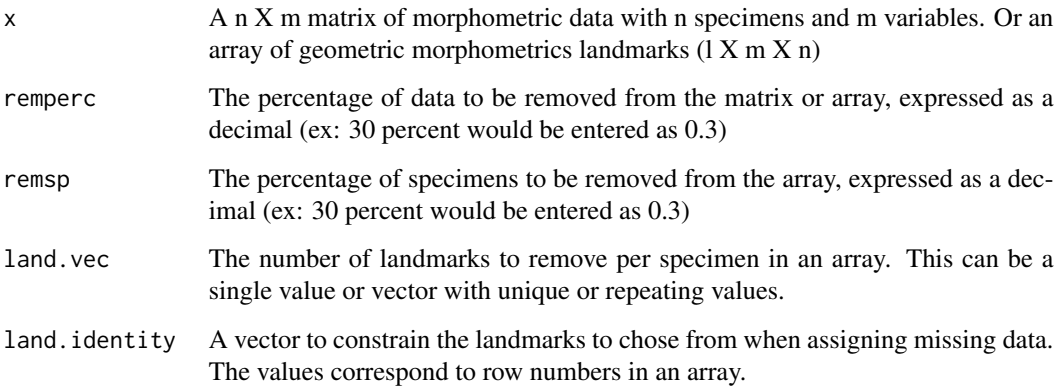

# Value

Returns a n  $X$  m matrix or  $1 X$  m  $X$  n array of morphometric data with missing variables input as NA

# Author(s)

J. Arbour and C. Brown

# References

Brown, C., Arbour, J. and Jackson, D. 2012. Testing of the Effect of Missing Data Estimation and Distribution in Morphometric Multivariate Data Analyses. *Systematic Biology* 61(6):941-954.

# See Also

[byclade](#page-4-1),[obliterator](#page-15-1)

# Examples

```
data(dacrya)
```

```
#### remove 1 to 6 landmarks from 20% of specimens
dac.miss<-missing.data(dacrya,remsp=0.2,land.vec=c(1,2,3,4,5,6))
dac.miss
```
<span id="page-13-1"></span><span id="page-13-0"></span>missing.specimens *Simulate incomplete specimens*

# Description

Randomly selects a pre-determined number of specimens from a landmark dataset (2D or 3D) and removes some of their landmarks.

#### Usage

```
missing.specimens(dataset, nspremove, nldremove, nlandmarks)
```
# Arguments

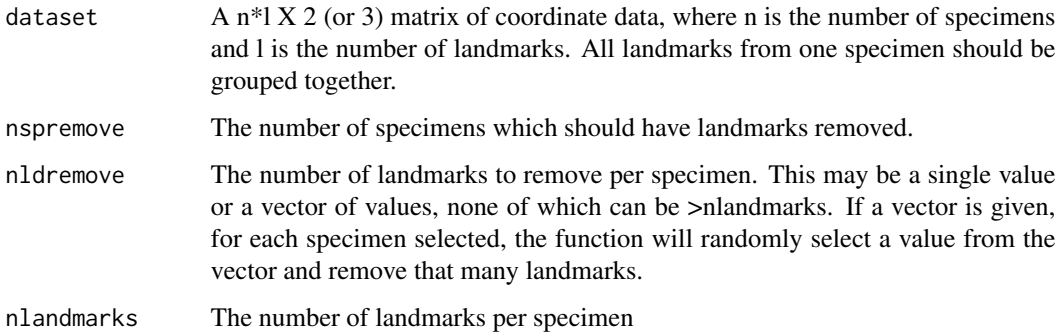

# Value

Returns an n \* l X 2 (or 3) matrix with some complete and some incomplete specimens.

# Author(s)

J. Arbour

# References

Arbour, J. and Brown, C. 2014. Incomplete specimens in Geometric Morphometric Analyses. *Methods in Ecology and Evolution* 5(1):16-26.

# See Also

[align.missing](#page-1-1), [MissingGeoMorph](#page-14-1)

<span id="page-14-1"></span><span id="page-14-0"></span>

This function provides several options for estimating landmark data (details of which can be found in the references below). The function first alignes the landmarks using Procrustes superimposition ([align.missing](#page-1-1)). Both 2D and 3D coordinates can be accommodated.

# Usage

```
MissingGeoMorph(x, method = "BPCA", original.scale = FALSE)
```
#### Arguments

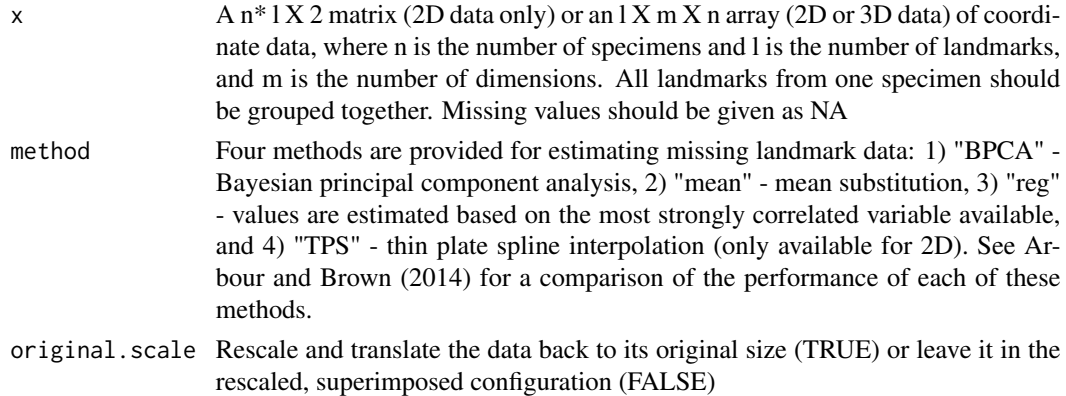

# Value

Returns an  $n * 1X2$  (or 3) matrix of coordinate data, with missing values imputed. Landmarks have been aligned and are given in the original shape space.

#### Author(s)

J. Arbour

#### References

Arbour, J. and Brown, C. 2014. Incomplete specimens in Geometric Morphometric Analyses. *Methods in Ecology and Evolution* 5(1):16-26.

Brown, C., Arbour, J. and Jackson, D. 2012. Testing of the Effect of Missing Data Estimation and Distribution in Morphometric Multivariate Data Analyses. *Systematic Biology* 61(6):941-954.

#### See Also

[align.missing](#page-1-1), [missing.specimens](#page-13-1)

<span id="page-15-1"></span><span id="page-15-0"></span>

This function simulates the effect of proximity between measurements in morphometric data on the distribution of missing values. This attempts to replicate specimens showing regional incompleteness. From a morphometric dataset, this function selects a number of specimens to have data points removed from and a number of measurements to remove from each of these specimens based on a random distribution of missing data. For each specimen, this function randomly selects one starting data point for removal. All subsequent data points have a probability of removal that is proportional to the inverse of the distance to all previously removed data points, based on a reference set of landmarks (matrix 'distances'). For a complete mathematical description see Brown et al. (2012). See function obliteratorGM for the geometric morphometric implementation.

#### Usage

obliterator(x, remperc, landmarks, expo=1)

# Arguments

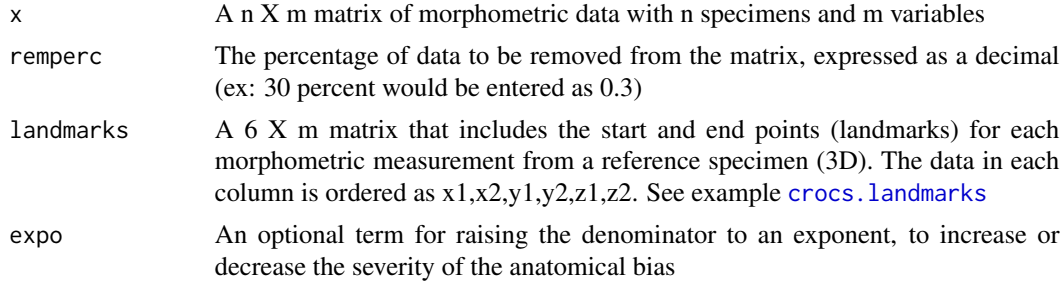

#### Value

Returns a n X m matrix of morphometric data with missing variables input as NA

#### Author(s)

J. Arbour and C. Brown

#### References

Brown, C., Arbour, J. and Jackson, D. 2012. Testing of the Effect of Missing Data Estimation and Distribution in Morphometric Multivariate Data Analyses. *Systematic Biology* 61(6):941-954.

# See Also

[missing.data](#page-11-1),[byclade](#page-4-1),[obliteratorGM](#page-16-1)

<span id="page-16-1"></span><span id="page-16-0"></span>obliteratorGM *Simulate missing geometric morphometric landmarks with anatomical bias*

# Description

This is the geometric morphometric implementation of the LOST function obliterator. This attempts to replicate specimens showing regional incompleteness. For each specimen, this function randomly selects one starting data point for removal. All subsequent data points have a probability of removal that is proportional to the inverse of the distance to all previously removed data points, based on the shape of that particular specimen (this differs from the linear morphometric implementation which requires a reference set of coordinates). For a complete mathematical description see Brown et al. (2012).

#### Usage

```
obliteratorGM(x, remperc, expo=1)
```
# Arguments

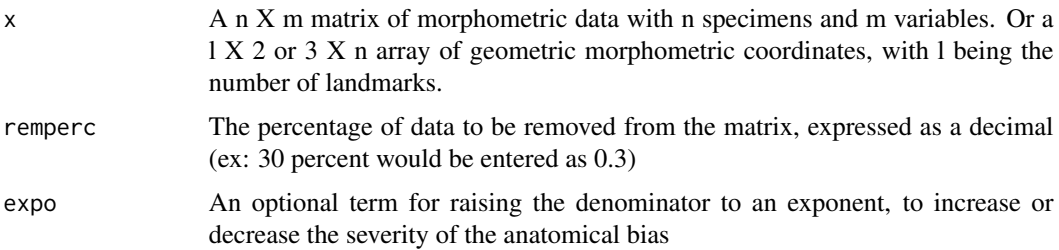

#### Value

Returns a n X m matrix of morphometric data with missing variables input as NA

#### Author(s)

J. Arbour and C. Brown

# References

Brown, C., Arbour, J. and Jackson, D. 2012. Testing of the Effect of Missing Data Estimation and Distribution in Morphometric Multivariate Data Analyses. *Systematic Biology* 61(6):941-954.

# See Also

[missing.data](#page-11-1),[byclade](#page-4-1),[obliterator](#page-15-1)

<span id="page-17-1"></span><span id="page-17-0"></span>

Correct for the impact of lateral bending along the spine of a fish in geometric morphometric landmarks. Fits a polynomial function along the length and width of the specimen, determines the perpendicular residuals and arc length along the polynomial and these are used as the new length and width landmarks. Landmarks are first centered and bilaterally aligned using [bilat.align](#page-3-1).

# Usage

```
unbend.spine(coords, land.pairs, deg = 3, restricted = NULL)
```
#### Arguments

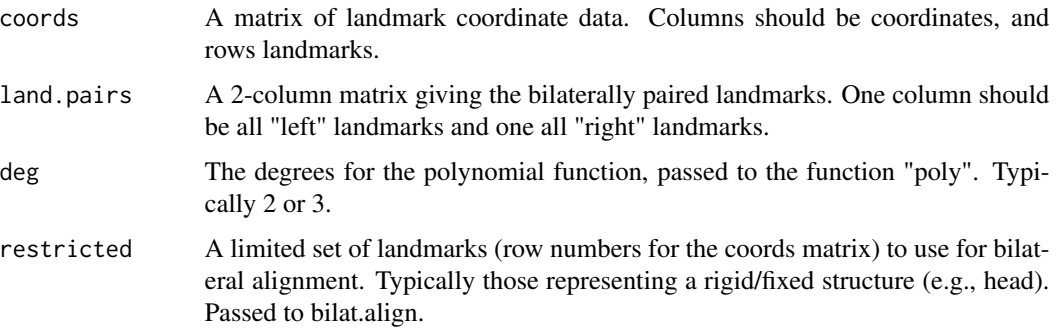

#### Details

Resulting landmark data is in the same scale as the original landmark configuration. Can be applied over multiple specimens using for-loops or apply functions.

#### Value

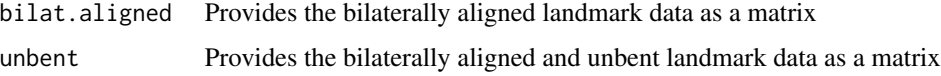

#### Author(s)

J.H. Arbour

#### References

Arbour,J.H. In Prep. Get Unbent! R Tools for the removal of arching and bending of fish specimens in geometric morphometric shape analysis

<span id="page-18-0"></span>unbend.tps.poly 19

#### See Also

[bilat.align](#page-3-1), [unbend.tps.poly](#page-18-1)

#### Examples

```
data(darters)
library(rgl)
## bilaterally aligned using only head landmarks
lands.unbent<-unbend.spine(darters$coords[,,2],
darters$land.pairs,deg=3, restricted=darters$restricted)$unbent
```

```
plot3d(lands.unbent, aspect=FALSE)
```
<span id="page-18-1"></span>unbend.tps.poly *TPS-style unbend specimens*

# Description

Remove dorsoventral arching effect from fish specimen landmark data. Function similar to "unbend specimens" utility in the TPS software suite. Fits a polynomial function along the length and height of the specimen, determines the perpendicular residuals and arc length along the polynomial, and these are used as the new length and width landmarks.

# Usage

```
unbend.tps.poly(coords, reference, axes = NULL, deg = 3)
```
# Arguments

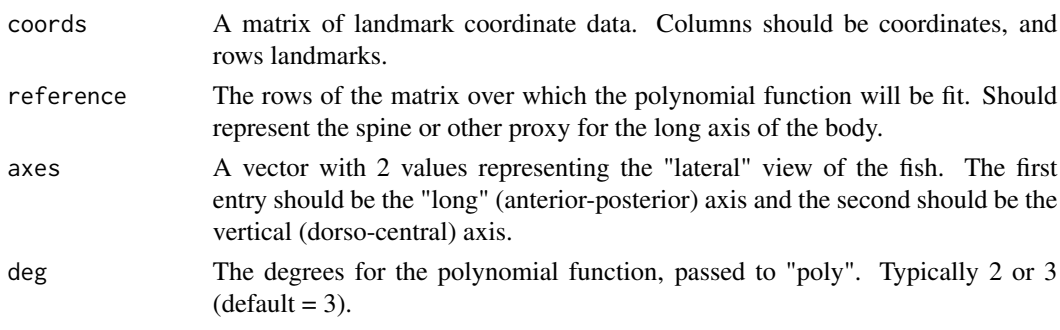

# Details

It is advisable to remove lateral bending with [unbend.spine](#page-17-1) prior to using this function. Otherwise data should be at least bilaterally aligned to a plane (and see[bilat.align](#page-3-1)) Resulting landmark data is in the same scale as the original landmark configuration. Can be applied over multiple specimens using for-loops or apply functions.

<span id="page-19-0"></span>Returns a matrix of landmark data with the effect of dorso-ventral arching removed.

#### Author(s)

J.H. Arbour

# References

Arbour,J.H. In Prep. Get Unbent! R Tools for the removal of arching and bending of fish specimens in geometric morphometric shape analysis

# See Also

[bilat.align](#page-3-1), [unbend.spine](#page-17-1)

# Examples

```
library(rgl)
data(darters)
## bilaterally aligned using only head landmarks
lands.unbent<-unbend.spine(darters$coords[,,3],
darters$land.pairs,deg=3, restricted=darters$restricted)$unbent
```
plot(lands.unbent[,c(1,3)],asp=1)

lands.unbent<-unbend.tps.poly(lands.unbent,darters\$reference,axes=c(1,3)) plot(lands.unbent[,c(1,2)],asp=1)

```
plot3d(lands.unbent, aspect=FALSE)
```
# <span id="page-20-0"></span>Index

∗ datasets darters, [9](#page-8-0)

align.missing, [2,](#page-1-0) *[7](#page-6-0)*, *[9](#page-8-0)*, *[14,](#page-13-0) [15](#page-14-0)*

best.reg, [3,](#page-2-0) *[10](#page-9-0)* bilat.align, [4,](#page-3-0) *[10](#page-9-0)*, *[18–](#page-17-0)[20](#page-19-0)* byclade, [5,](#page-4-0) *[8](#page-7-0)*, *[12,](#page-11-0) [13](#page-12-0)*, *[16,](#page-15-0) [17](#page-16-0)*

complete.specimens, [6](#page-5-0) crocs, [7,](#page-6-0) *[8](#page-7-0)* crocs.landmarks, *[8](#page-7-0)*, [8,](#page-7-0) *[16](#page-15-0)*

dacrya, [8](#page-7-0) darters, [9](#page-8-0)

est.reg, *[4](#page-3-0)*, [10](#page-9-0)

flipped, [11](#page-10-0)

how.many.missing, [12](#page-11-0)

LOST *(*LOST-package*)*, [2](#page-1-0) LOST-package, [2](#page-1-0)

missing.data, *[6](#page-5-0)*, *[8](#page-7-0)*, *[12](#page-11-0)*, [12,](#page-11-0) *[16,](#page-15-0) [17](#page-16-0)* missing.specimens, [14,](#page-13-0) *[15](#page-14-0)* MissingGeoMorph, *[3](#page-2-0)*, *[7](#page-6-0)*, *[9](#page-8-0)*, *[11](#page-10-0)*, *[14](#page-13-0)*, [15](#page-14-0)

obliterator, *[6](#page-5-0)*, *[8](#page-7-0)*, *[12,](#page-11-0) [13](#page-12-0)*, [16,](#page-15-0) *[17](#page-16-0)* obliteratorGM, *[16](#page-15-0)*, [17](#page-16-0)

unbend.spine, *[5](#page-4-0)*, *[10](#page-9-0)*, [18,](#page-17-0) *[19,](#page-18-0) [20](#page-19-0)* unbend.tps.poly, *[5](#page-4-0)*, *[10](#page-9-0)*, *[19](#page-18-0)*, [19](#page-18-0)